# **Intégration de données**

*Dan VODISLAV* 

**Université de Cergy-PontoiseMaster Informatique M2**

### **Plan**

- Introduction
- Architectures d'intégration de données
- Schémas d'intégration
- Mappings
- Traitement des requêtes
- Exemple de système d'intégration

# **Intégration de données**

#### • Contexte

- Sources d'information nombreuses et variées
	- SGBD relationnels/XML, pages Web HTML, LDAP, tableurs, fichiers, applications, formulaires, services web, …
- Interfaces d'accès variées
	- Langages d'interrogation: SQL, XPath, XQuery, URL, …
	- Modèle de données: relationnel, XML, HTML, tableurs
	- Protocoles de communication: JDBC, ODBC, SOAP, HTTP
	- Interfaces d'appel: ligne de commande, API, formulaire, interface graphique
- *Objectif général* : utiliser ces données comme si elles constituaient une seule base de données homogène

### **Objectif**

- Plus particulièrement, *l'intégration de données* doit fournir
	- *un accès* (requêtes, éventuellement mises-à-jour)
	- *uniforme* (comme si c'était une seule BD homogène)
	- *<sup>à</sup> des sources* (pas seulement des BD)
	- *multiples* (déjà deux est un problème)
	- *autonomes* (sans affecter leur comportement, indépendant des autres sources ou du système d'intégration)
	- *hétérogènes* (différents modèles de données, schémas)
	- *structurées* (ou semi-structurées)

#### **Exemple**

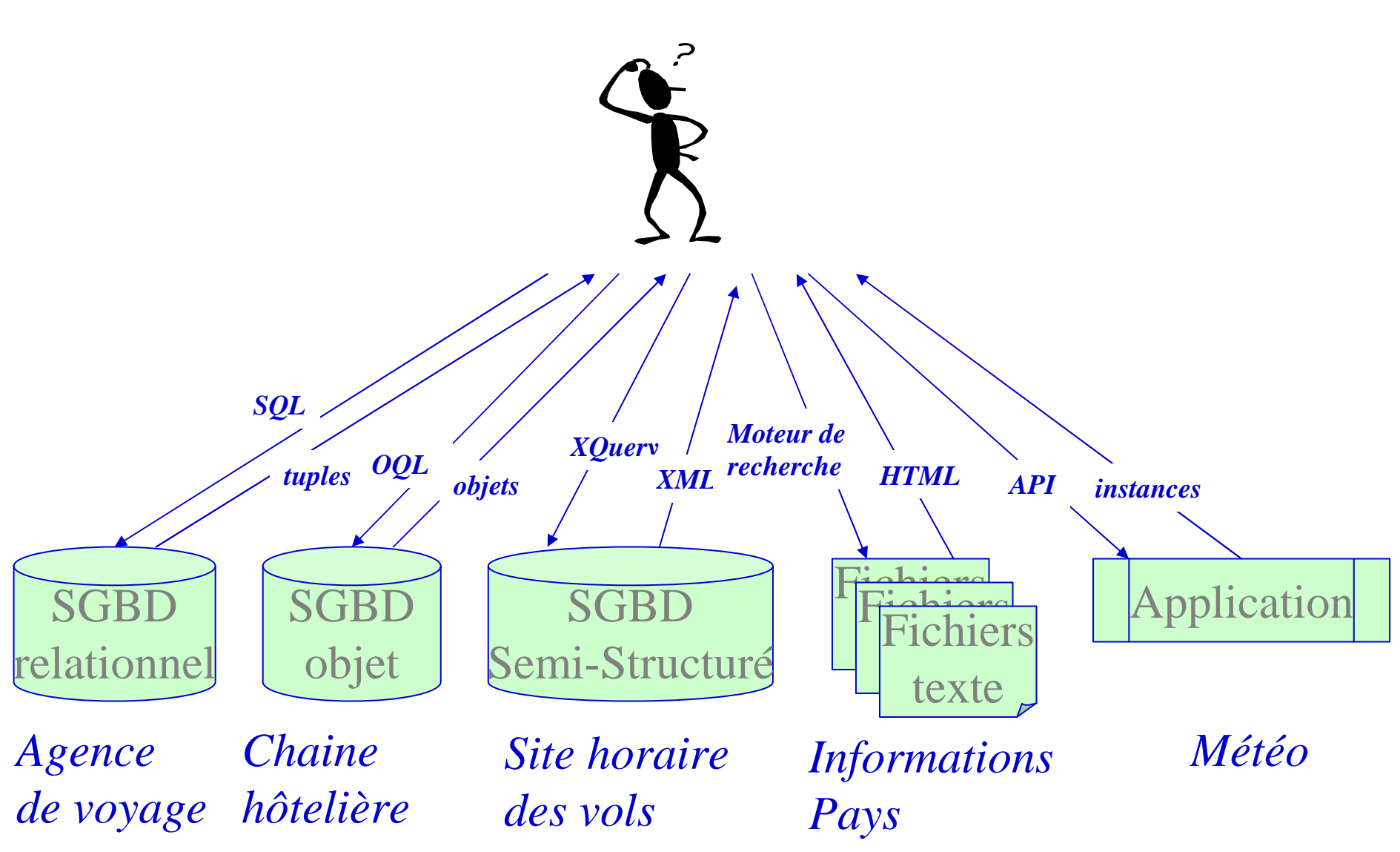

#### **Enjeux**

- Dans l'entreprise
	- Données dispersées dans une grande variété de sources hétérogènes:
		- *internes* <sup>à</sup> l'entreprise (protégées)
		- *externes*, chez des fournisseurs, des partenaires ou des clients
	- Objectif « *business intégration* »: accès *efficace*, *facile* et *sûr* <sup>à</sup> ces données
	- Études:
		- IBM: « pour 1\$ dépensé pour une application, 5-9\$ sont dépensés pour assurer son intégration »
		- Gartner: « plus de 40% des budgets IT sont dépensés en intégration »
		- Morgan Stanley: « l'intégration de données est devenue la priorité n<sup>o</sup>l des entreprises avant le e-business et le CRM »
- Grand public
	- Accès simple, rapide et efficace aux informations disponibles sur le web
		- Texte/HTML, images, vidéo
		- XML, fils RSS, cartes
		- Le web caché
		- Services web
	- Commerce électronique: comparateurs de prix, intégration de magasins en ligne

#### **Applications**

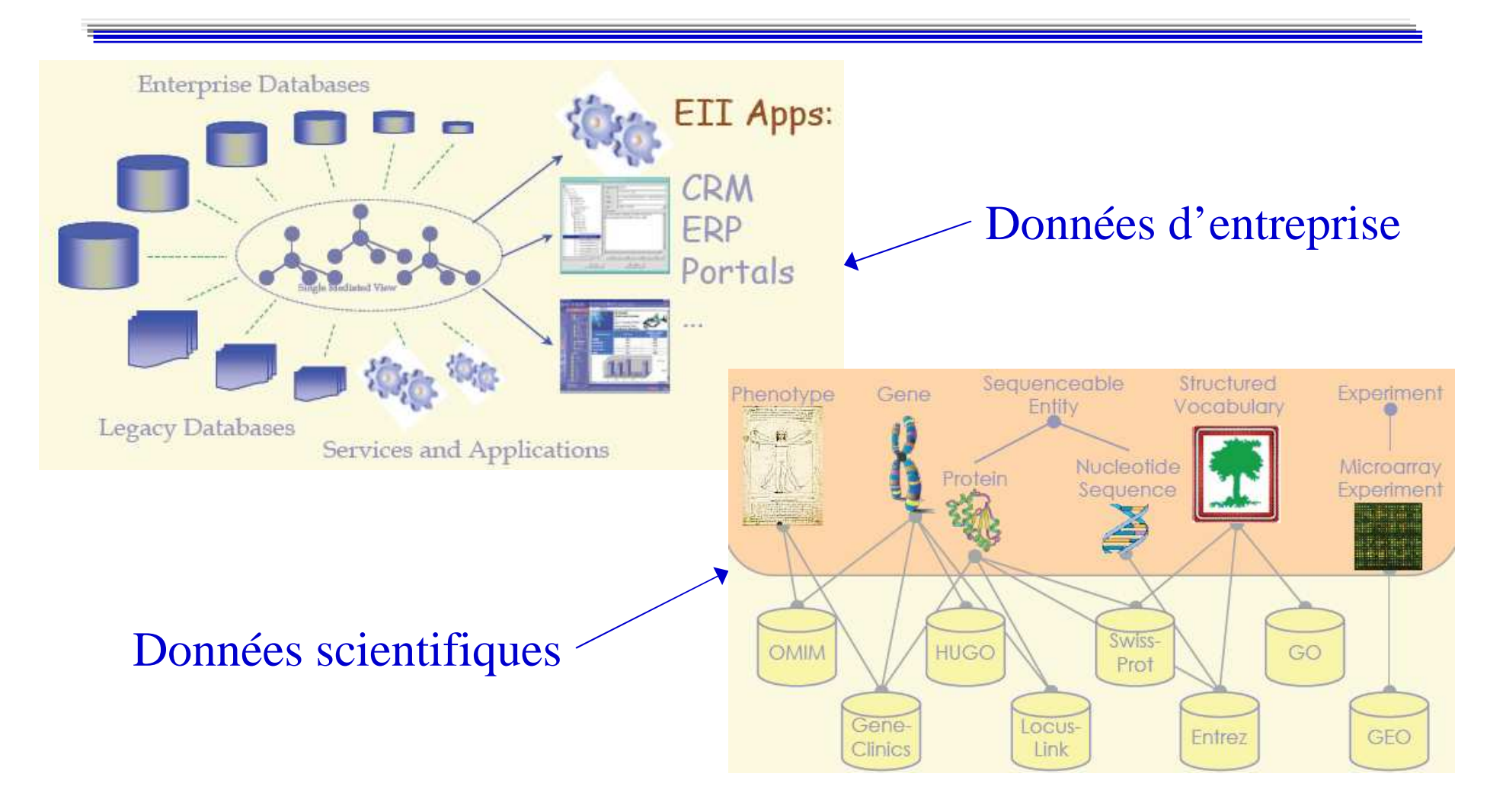

+ **le Web ! →** centaines de milliers de sources de données

#### **La différence**

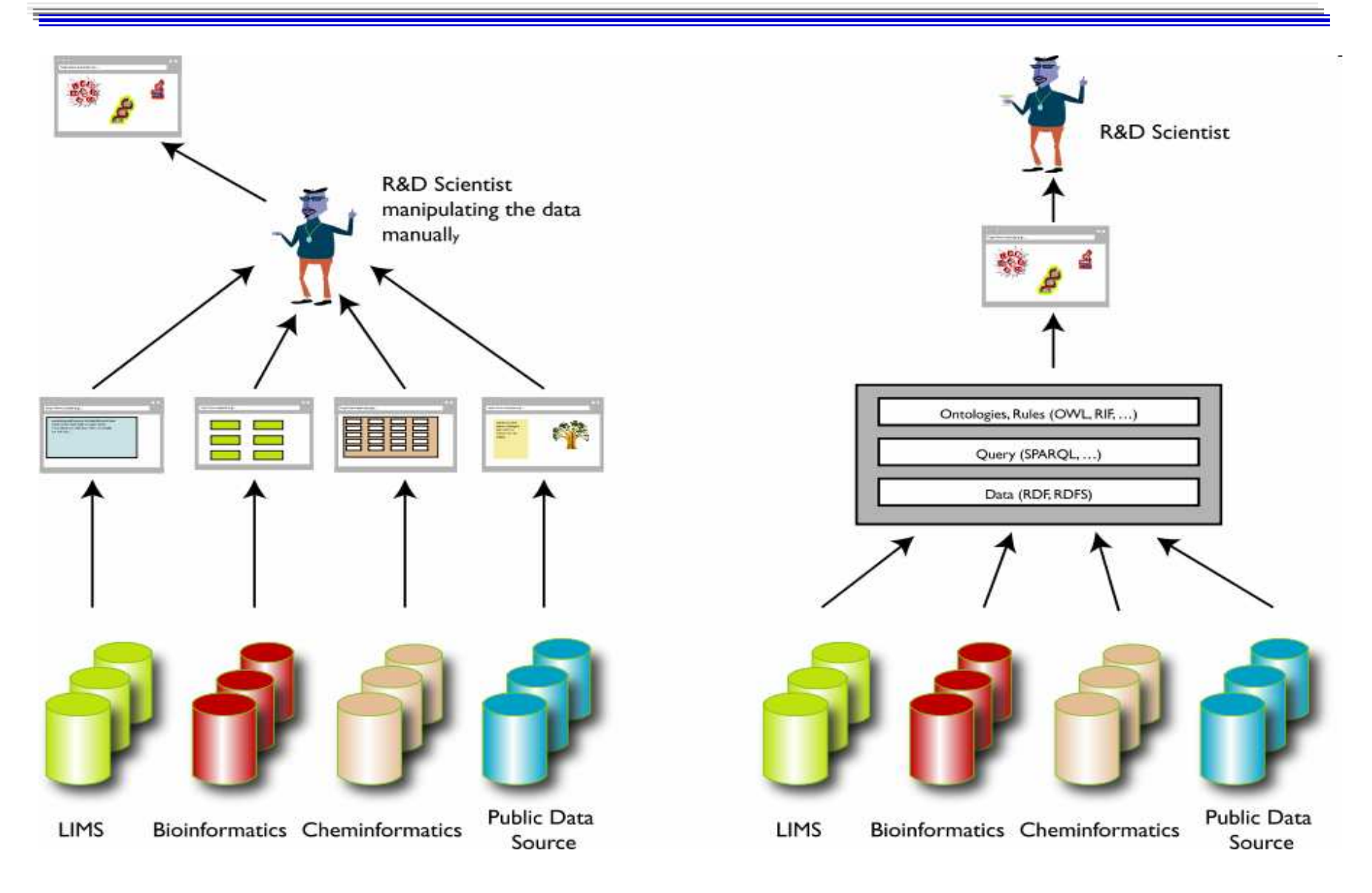

#### **Caractéristiques des sources de données**

- … qui rendent l'intégration de données difficile
	- *Distribution*
	- *Autonomie*
	- *Hétérogénéité*

#### **Distribution**

- Les données sont stockées sur des supports répartis géographiquement
	- Caractéristique importante: *l'échelle*
- Avantages
	- Disponibilité: ne tombent pas en panne en même temps
	- Temps d'accès: partage de la charge, parallélisme
- Problèmes
	- Les temps de communication
	- Localisation des sources contenant les données pertinentes
	- Hétérogénéité en termes de puissance de traitement et de charge
	- Les sources peuvent être temporairement indisponibles

#### **Autonomie**

- Conception : les sources décident de leur propre
	- modèle de données,
	- langage d'interrogation,
	- sémantique des données.
- Communication : les sources décident quand et comment répondre aux questions d'autres sources
- Exécution : les sources décident de l'ordre d'exécution des transactions locales ou des opérations externes
	- Peu ou pas d'informations fournies sur les détails internes d'exécution
- Association des sources :
	- connexion et déconnexion des sources
	- partage de données et des fonctions

#### **Hétérogénéité**

- Concerne les données, les modèles, les langages, …
- Système homogène :
	- même logiciel gérant les données sur tous les sites
	- même modèle de données / langage d'accès
	- même univers de discours / sémantique
- Système hétérogène : qui n'est pas homogène sur au moins un critère
	- Divers niveaux et degrés d'hétérogénéité
- Aussi: hétérogénéité de la *puissance* / des *capacités de traitement* des sites

#### **Hétérogénéité de données**

#### • Sémantique

- Signification, interprétation ou utilisation différente de la même donnée ou relation entre données
- Types de relations sémantiques: identité, équivalence, compatibilité, incompatibilité
- *Ex*. même classe avec des extensions différentes, hiérarchies de généralisation différentes
- Structurelle
	- Représentation différente des mêmes concepts dans des bases différentes
	- Conflits de noms, types de données, attributs, unités
	- *Ex*. structure XML différente pour un même concept, précision différente pour un type numérique

# **Architecture générale d'intégration**

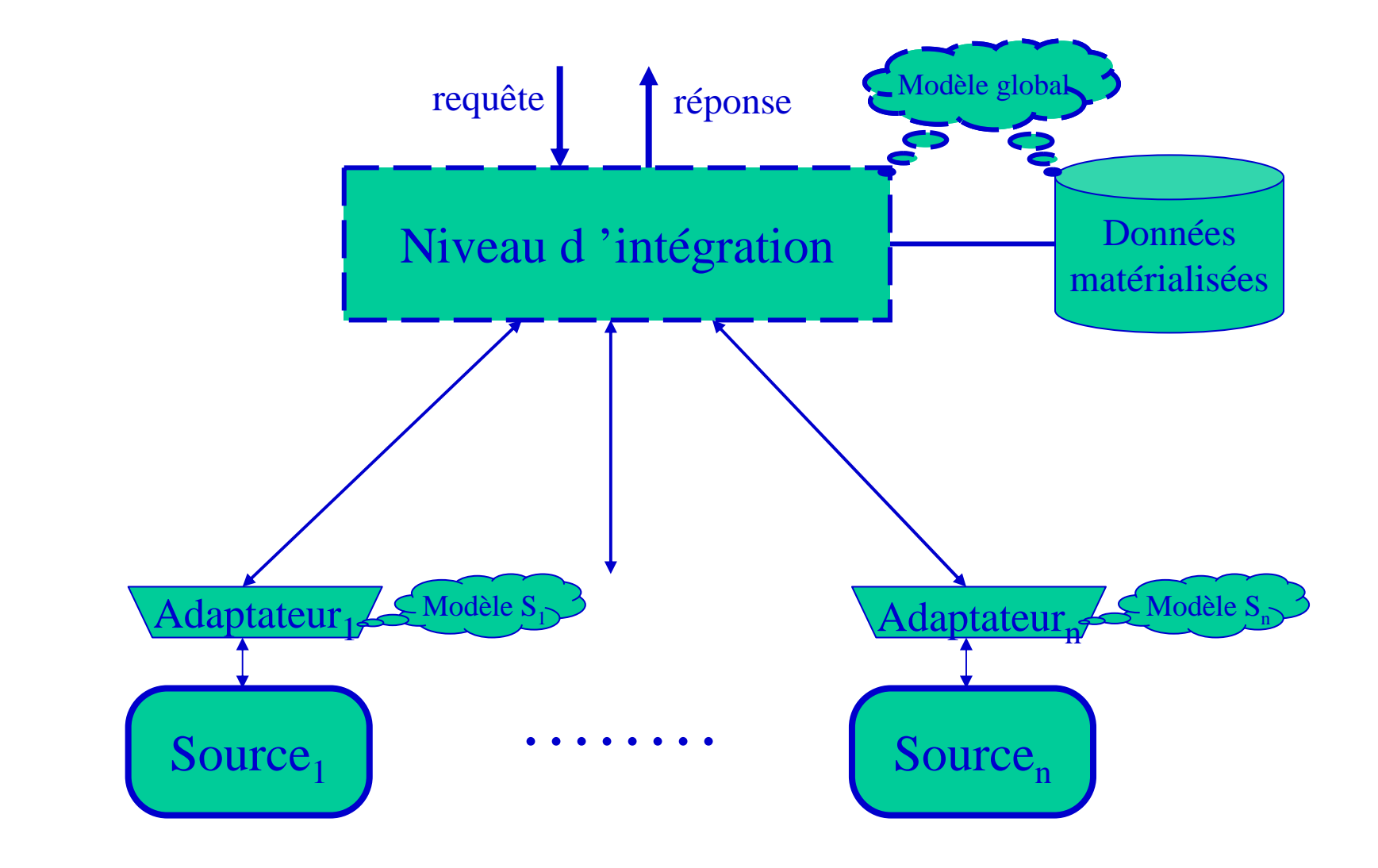

#### **Degré d'intégration des données**

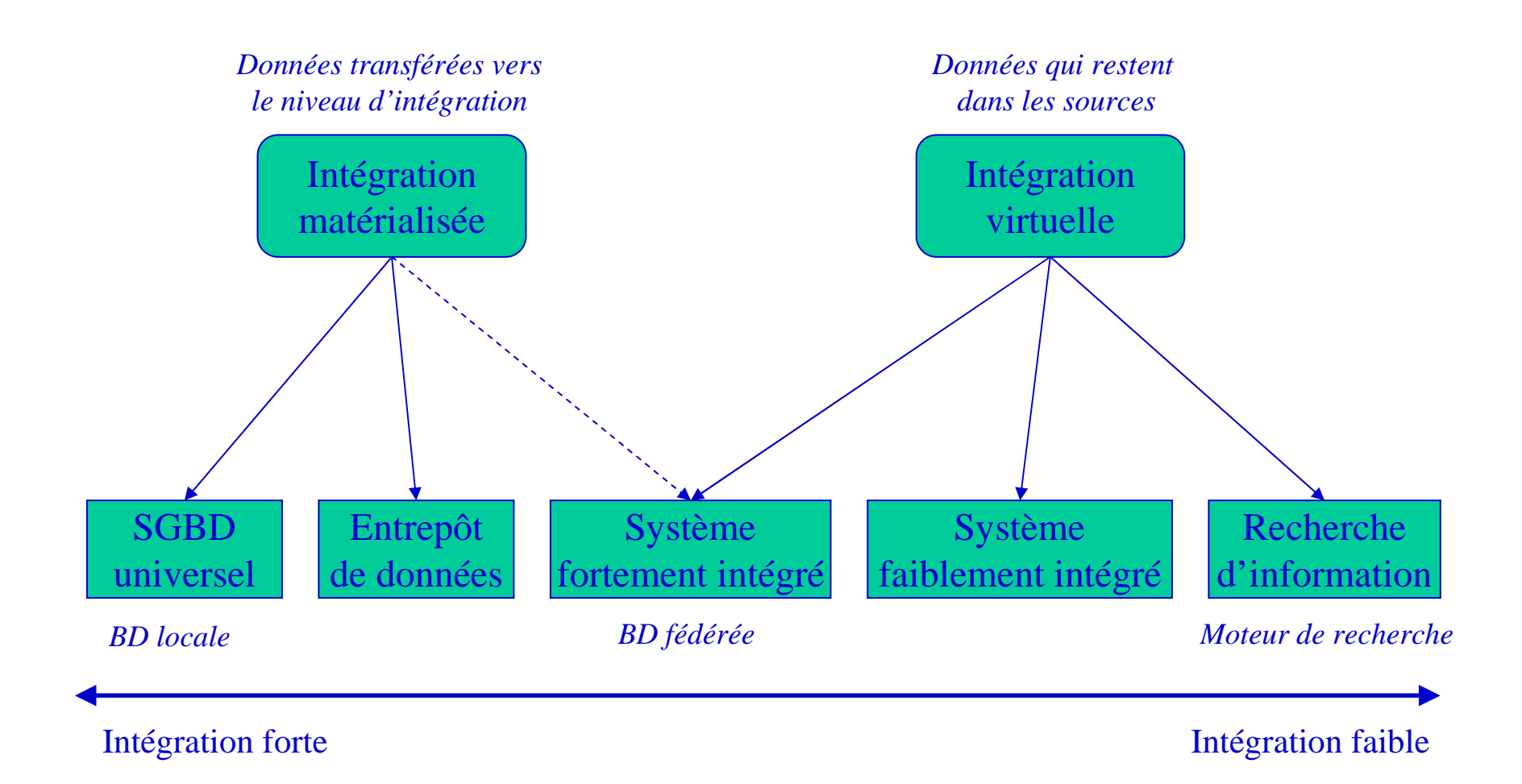

#### **Intégration matérialisée et virtuelle**

- Intégration matérialisée *entrepôt de données*
	- Les données provenant des sources sont transformées et stockées sur un support spécifique (entrepôt de données).
	- L'interrogation s'effectue comme sur une BD classique
- Intégration virtuelle *→ médiateur* 
	- Les données restent dans les sources
	- Les requêtes sont exprimées sur le schéma global, puis décomposées en sous-requêtes sur les sources
	- Les résultats des sources sont combinés pour former le résultat final
- En pratique on peut avoir des architectures intermédiaires, entre ces deux extrêmes

#### **Architecture d'entrepôt**

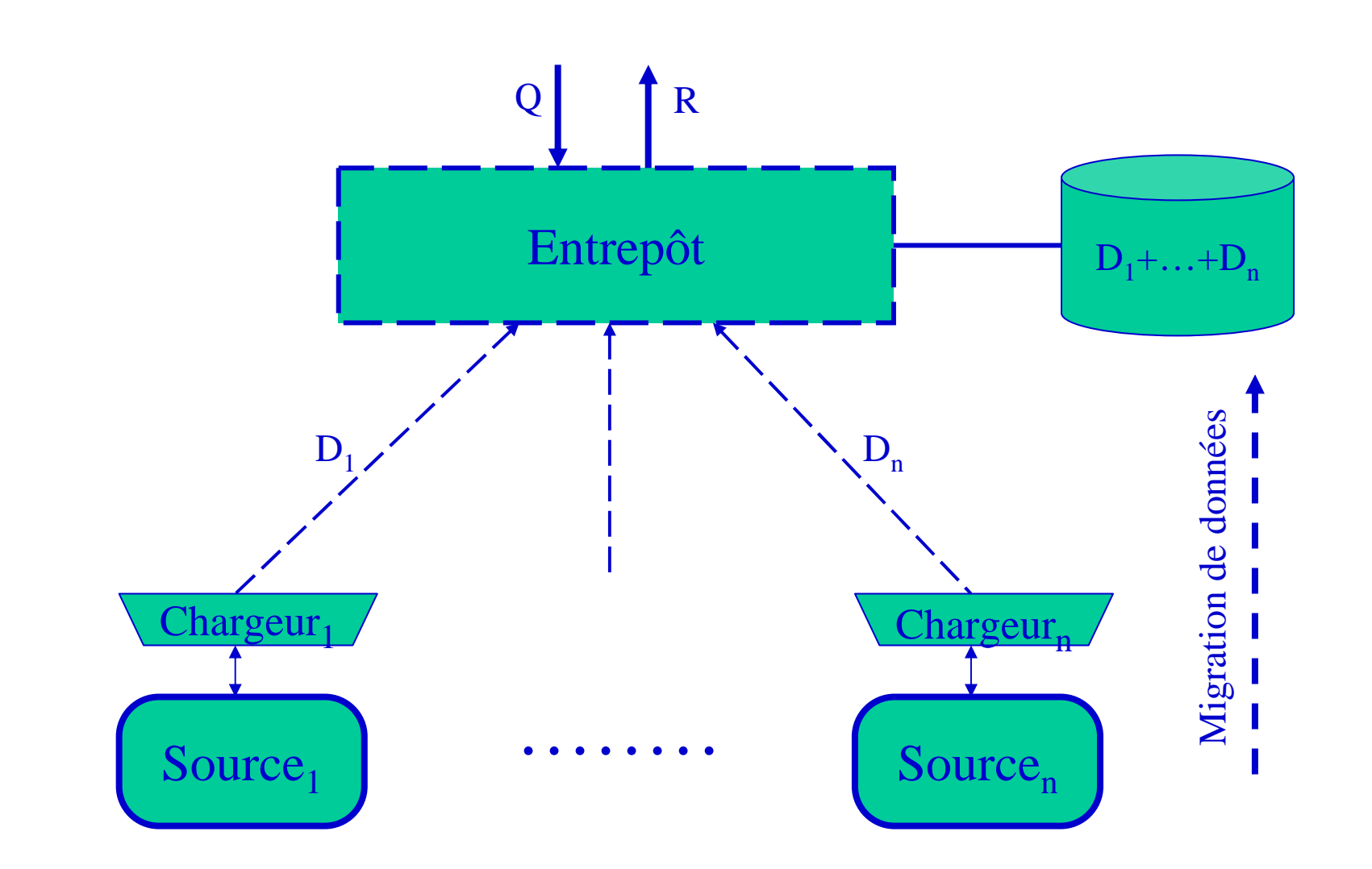

#### **Architecture de médiation**

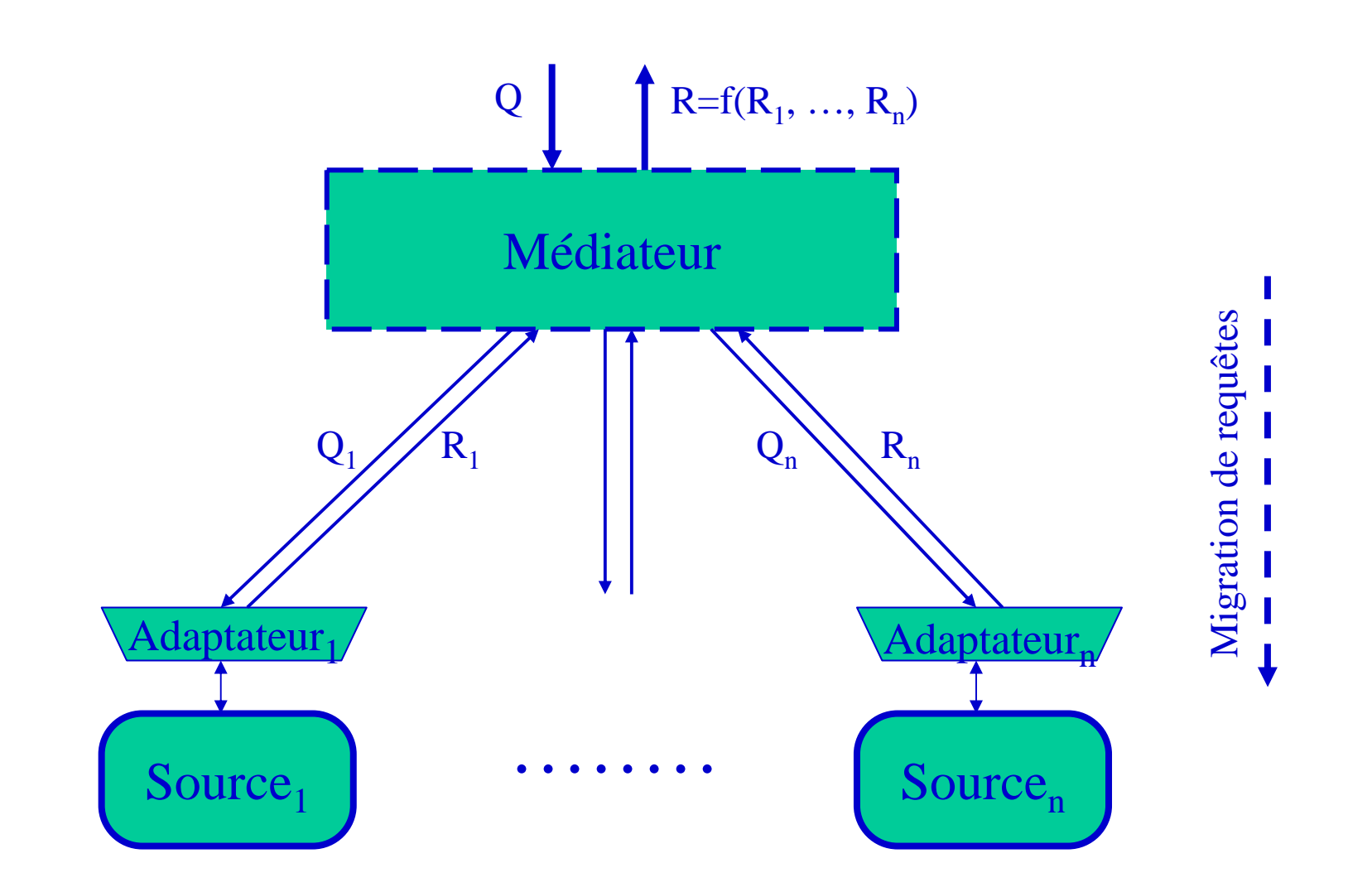

#### **Entrepôt ou médiateur?**

- Médiateur : accès direct aux sources
	- approche « paresseuse », pas de matérialisation
	- migration de requêtes vers les sources
	- *avantages* : données toujours fraîches, plus facile d'ajouter de nouvelles sources, plus grande échelle, distribution de l'effort
	- *inconvénients* : performances, traduction de requêtes, capacités différentes des sources
- Entrepôt de données : accès efficace à une copie des données
	- matérialisation des sources au niveau du modèle global
	- migration de données vers l 'entrepôt
	- *avantages* : performances, personnalisation des données (nettoyage, filtrage), versions
	- *inconvénients* : données pas toujours fraîches, cohérence, gestion des mises-à-jour, gestion de gros volumes de données

#### **Entrepôts de données**

- •Étudiés en détail ultérieurement dans ce cours
- L'approche la plus populaire d'intégration de données
	- Gros avantage: performances
	- Autre gros avantage: contrôle plus facile à réaliser sur l'hétérogénéité des données
- Utilisation pour les systèmes décisionnels OLAP
- Transformation de données pour alimenter l'entrepôt
	- Chargeurs = *systèmes ETL* (« Extract, Transform, Load »)
	- Outils graphiques pour définir *des flots de traitements/transformations*
	- Une fois le flot de traitement défini  $\rightarrow$  appliqué au contenu des sources

#### **Exemple d'ETL : Kettle**

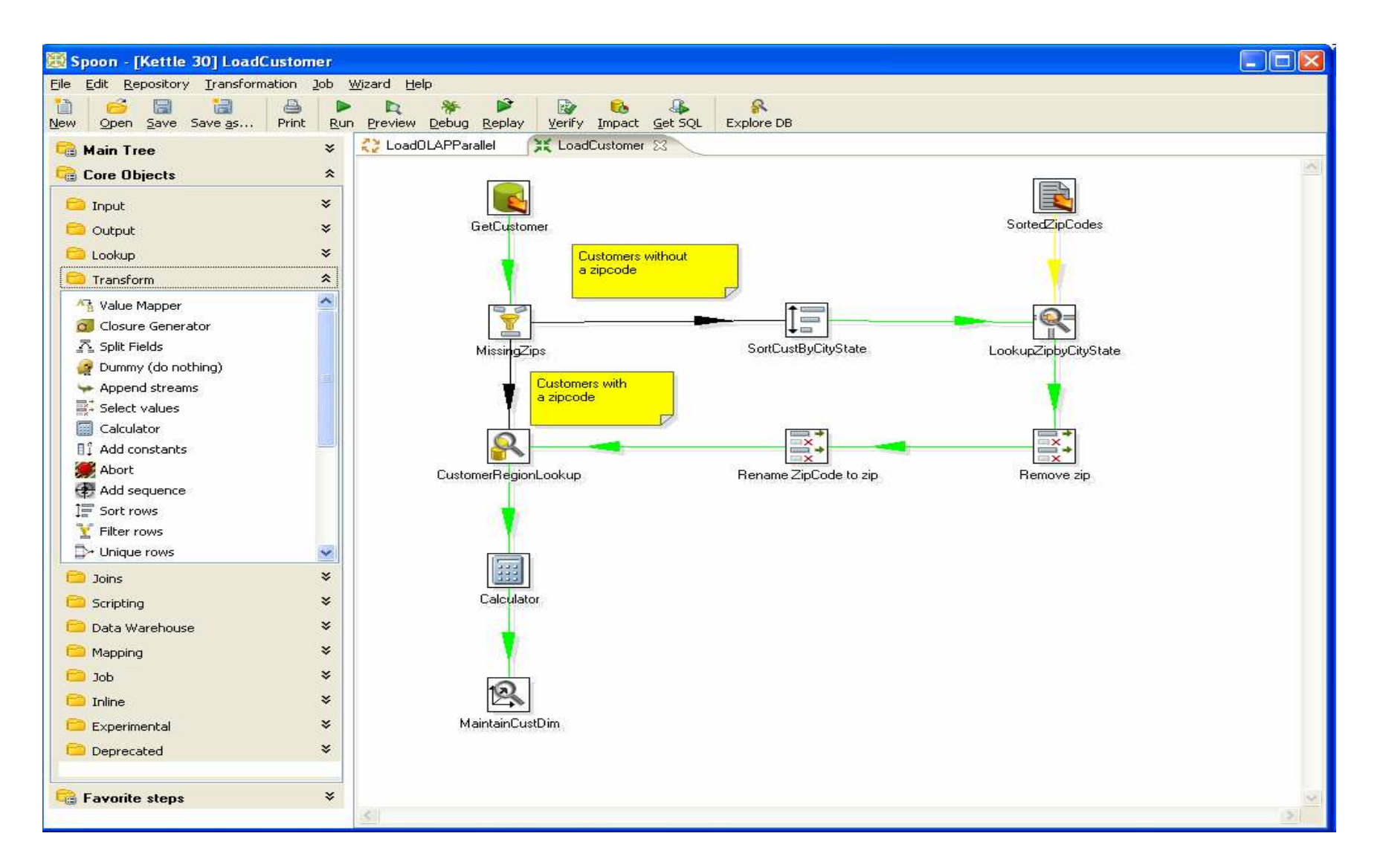

#### **Médiateurs**

- Bien que moins utilisés en pratique, ils ont plus de potentiel
	- Meilleur passage à l'échelle
	- Acceptent mieux les changements dynamiques (nouvelles sources)
	- mieux adaptés à l'intégration de sources web
- En entreprise: EII « Enterprise Information Integration »
	- Ex. BEA Liquid Data, IBM WebsphereInformation Integrator

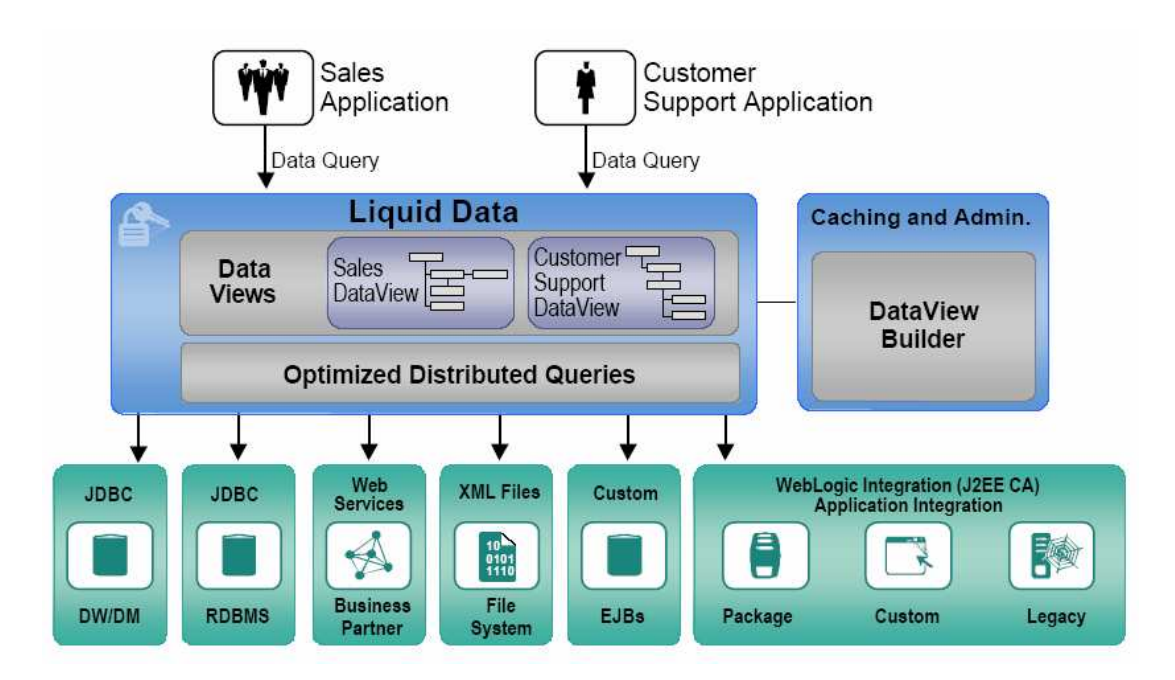

#### **Architecture plus détaillée**

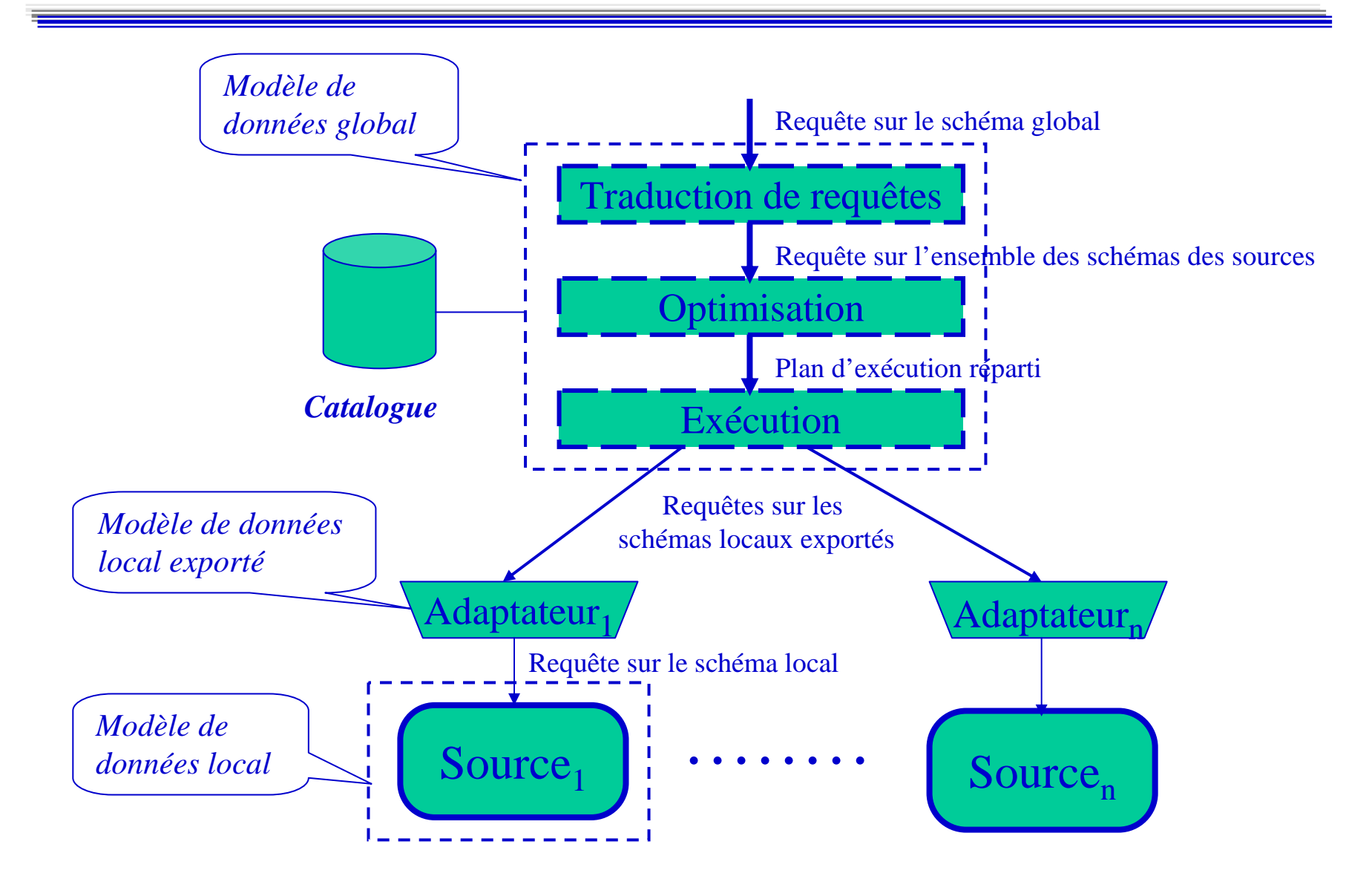

#### **Catalogue**

- Le catalogue du médiateur contient des meta-informations:
	- le schéma global
	- les schémas externes des sources tels qu'ils sont exportés
	- des mappings entre le schéma global et celui des sources
	- des éléments de description des sources, utilisées au traitement des requêtes
		- sur le contenu, les contraintes, la complétude des sources
		- sur les capacités de traitement
		- sur la fiabilité, le temps d'accès, le débit réseau
	- des statistiques sur les données

#### **Adaptateur**

- Fonctions
	- Traduit le schéma d'une source en termes du schéma global
	- Traduit les requêtes du médiateur en termes compréhensibles par les sources
	- Traduit les résultats renvoyés par la source en termes du schéma global
- Deux façons de voir les choses
	- *Adaptateur spécifique à la source*: créé <sup>à</sup> l'initiative de la source afin d'exporter un modèle mieux adapté à l'intégration
		- Avantage: exploite au mieux les possibilités de la source
		- Inconvénient: le modèle exporté est indépendant du médiateur, il n'est pas forcément le mieux adapté à un médiateur donné

Ex. une BD relationnelle qui exporte un modèle XML

- *Adaptateur spécifique au médiateur*: créé <sup>à</sup> l'initiative du médiateur, afin d'adapter le contenu de la source au modèle global d'intégration
	- Quand on n'a pas d'accès aux fonctionnalités internes de la source
	- Ex. extraction de données structurées (XML) d'une page/site web sur un thème donné

# **Fonctionnalités des médiateurs**

- Adaptation des données sources
	- Traitement de l'hétérogénéité des systèmes
	- Traduction des modèles locaux en modèle global
	- Interrogation des sources via le modèle global
- Conception d'un schéma de médiation
	- Schéma exprimé dans le modèle global
	- Possibilité d'inclure des contraintes d'intégrité
- Expression de mapping
	- $\Box$  Vue qui exprime le lier Vue qui exprime le lien entre le schéma global et les schémas exportés par les sources
- Exécution de requêtes
	- Optimisation et exécution de requêtes sur le schéma intégré
	- Décomposition en sous-requêtes sur les vues locales

# **Schémas d'intégration**

#### • Problèmes

- *Intégration de schéma*: comment définir un schéma global d'intégration à partir des schémas des sources?
- *Fusion de données*: comment rendre compatibles, transformer les données en provenance des sources?
- *Mappings/vue d'intégration*: comment décrire le lien entre le schéma global et les schémas des sources?
- Modèle de données global
	- *Relationnel*: mieux maîtrisé
	- *XML*: plus riche et flexible
	- *Sémantique* (ontologie): intégration sémantique
	- *Mixte*

#### **Définition de la vue d'intégration**

- Le lien entre schéma global et schémas locaux est défini àtravers des vues
	- Mappings entre ces schémas
- Deux façons principales de définir ce lien
	- Le schéma global en fonction des schémas locaux  $\rightarrow \ll$  global as view »
		- Approche *ascendante*: on part des sources pour produire le schéma global
	- Les schémas locaux en fonction du schéma global  $\rightarrow \infty$  *local as view* »
		- • Approche *descendante*: on fixe le schéma global et on décrit les sources par rapport à ce schéma fixé

#### **« Global-as-View »**

- Le modèle global = vue sur les sources
	- élément global = f(éléments des sources)

 $M = V(S_1, ..., S_n)$ 

- Avantages
	- approche naturelle
	- la traduction de requêtes se fait facilement
		- « expansion » de la requête dans la vue
- Inconvénients
	- nouvelle source  $\rightarrow$  modification du modèle global
		- il faut considérer l 'interaction de la nouvelle source avec les autres

#### **« Local-as-View »**

- Les sources = vues matérialisées du modèle global
	- une source décrit les données du modèle global qu'elle peut fournir
	- élément source = f(éléments modèle global)

 $\mathbf{S}_i \subseteq \mathbf{V}_i$  **(M)** 

- Avantages
	- les sources sont décrites indépendamment les unes des autres
		- très simple de rajouter une nouvelle source
- Inconvénients
	- traduction de requêtes plus complexe

#### **Exemple « Global-as-View »**

#### • TSIMMIS (Stanford)

- Sources : informations sur les personnes d 'une université
	- **Inf** : BDR avec des employés et des étudiants du département InformatiqueEmployé(Nom, Prénom, Titre, Chef)Étudiant(Nom, Prénom, Année)
	- **Ann** : Annuaire pour l 'université (nom, département, catégorie, e-mail, …)
- Médiateur : les personnes du département Informatique
	- nom, catégorie, titre, chef, e-mail, année, ...
- langage de spécification de médiateur MSL
	- règles : PM :-  $P_1$ , ...,  $P_k$ , avec PM, Pi « patterns »

#### **TSIMMIS : modèle**

#### Adaptateur **Inf**

<employe>

 <nom>Dupont</nom> <prenom>Michel</prenom><titre>professeur</titre> <chef>Jean Martin</chef></employe> <etudiant> <nom>Hugo</nom> <prenom>Victor</prenom><annee>2</annee>

</etudiant> …

#### Adaptateur **Ann**

<personne> <nom>Michel Dupont</nom><dept>Informatique</dept><categ>employé</categ> <email>md@univ.fr</email></personne> <personne> <nom>Zoé Durand</nom> <dept>Informatique</dept><categ>étudiant</categ><annee>3</annee></personne> ...

#### Médiateur

 $\epsilon$  /  $\epsilon$  /  $\epsilon$  <nom>Michel Dupont</nom> <categorie>employé</categorie><titre>professeur</titre> <chef>Jean Martin</chef> <email>md@univ.fr</email> $\langle$  pers inf> ...

#### Spécification MSL du médiateur

 $\epsilon$  /  $\epsilon$  /  $\epsilon$  <nom>N</nom> <categorie>C</categorie>Reste1 Reste2</pers\_inf> **:-**<personne> <nom>N</nom> <dept>Informatique</dept> <categ>C</categ>Reste1 </personne>**@Ann** AND  $\langle C \rangle$ <nom>NF</nom><prenom>P</prenom> Reste2 </C>**@Inf** AND decomp(N, NF, P)

#### **TSIMMIS : requêtes**

- Exemple de requête
	- trouver toutes les informations sur Michel Dupont
		- <pers\_inf> <nom>Michel Dupont</nom></pers\_inf>@Med
	- substitution des éléments de la requête dans la définition du médiateur

<pers\_inf> <nom>Michel Dupont</nom> <categorie>C</categorie> Reste1 Reste2 </pers\_inf> **:-**

```
<personne>
```

```

<nom>Michel Dupont</nom> <dept>Informatique</dept> <categ>C</categ> Reste1</personne>@Ann AND
```

```
\langle C \rangle
```

```

<nom>NF</nom><prenom>P</prenom> Reste2</C>@Inf AND
```

```
decomp("Michel Dupont", NF, P)
```
chaque source répondra à la sous-requête qui la concerne

#### **Exemple « Local-as-View »**

- Information Manifold (AT&T)
	- modèle global : de type entité association, exprimé par des relations
- Exemple de modèle global
	- Œuvre(<u>titre</u>, date, créateur), Artiste(<u>nom</u>, pays, naissance)
	- Sculpture, Peinture < Œuvre (sous-classes de Œuvre)
	- Peintre, Sculpteur < Artiste (sous-classes de Artiste)
		- Sculpture(titre, date, créateur), Peinture(titre, date, créateur),
		- Peintre(<u>nom</u>, pays, naissance), Sculpteur(<u>nom</u>, pays, naissance)

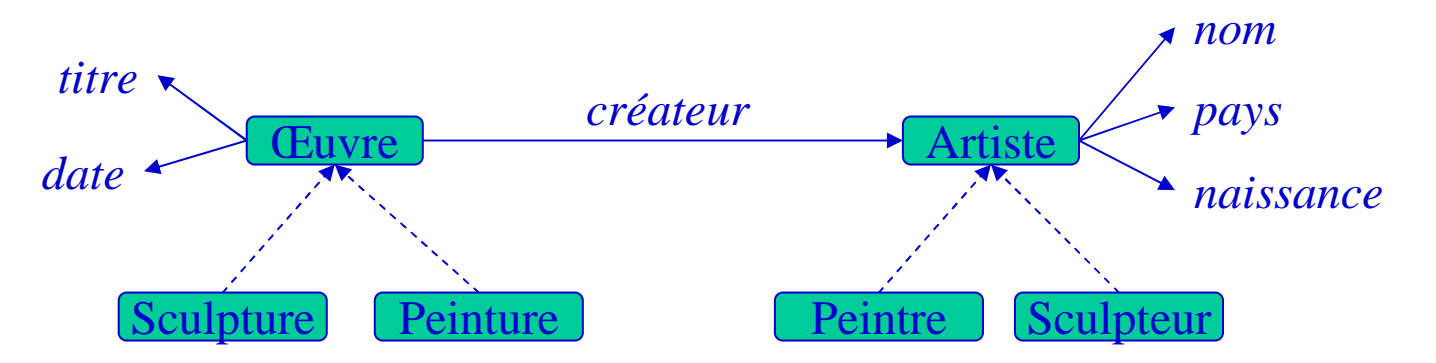

#### **Information Manifold : sources**

- • Sources : vues sur le modèle global
	- $d$ éfinition = requête conjonctive + inégalités
- • Exemple de description de sources
	- S<sub>1</sub> : noms/dates naissance des peintres nés après 1800 et les titres/dates de leurs peintures

 $S_1(t, d, n, dn) \subseteq \text{Peintre}(n, p, dn)$ , Peinture(t, d, n), dn  $\geq 1800$ 

- **S2** : titres/dates des œuvres réalisées avant 1940 et le nom/pays de leurs auteurs  $S_2(t, d, n, p) \subseteq$  Euvre(t, d, n), Artiste(n, p, dn), d  $\leq 1940$
- **S3** : noms et dates de naissance des sculpteurs français

 $S_3(n, dn) \subseteq$  Sculpteur(n, 'France', dn)

#### **Information Manifold : requêtes**

#### • Requête

 titre/date des œuvres après 1900 + nom/date naissance de leurs créateurs**Q(t, d, n, dn)** : Œuvre(t, d, n), Artiste(n, p, dn), d > 1900

#### • Algorithme

- identifier les sources pour chaque sous-requête (avec vérif. contraintes)
	- Œuvre(t, d, n) :  $S_1(t, d, n, dn')$ ,  $S_2(t, d, n, p')$
	- Artiste(n, p?, dn) :  $S_1(t', d', n, dn)$ ,  $S_3(n, dn)$  (p inutile)
- union de toutes les combinaisons valides des sources

**Q(t, d, n, dn)** :  $S_1(t, d, n, dn)$ ,  $d > 1900$ 

 ${\bf Q}({\bf t},\,{\bf d},\,{\bf n},\,{\bf dn}):$  S<sub>2</sub>(t, d, n, p'), S<sub>3</sub>(n, dn), d > 1900

• Remarque : dans GAV, les jointures entre sources sont déjà exprimées, dans LAV il faut les déduire

### **Mappings et vues**

- Relation entre le modèle global et le modèle des sources
	- $GAV : M = V(S_1, ..., S_n)$
	- $LAV: S_i \subseteq V_i$  (M)
- Vue = domaine + schéma + relation
	- domaine : ensemble de sources: données + modèles/schémas (d'entrée)
	- schéma : modèle de vue (de sortie)
	- relation : correspondance entre le schéma et le domaine = mapping

**create view** <sup>V</sup>**as select** Prof.nom **as** prof, **count**(Cours.id) **as** nbcours **from** Cours, Prof **where** Prof.dept <sup>=</sup>"Informatique" , Prof.cours = Cours.id **groupby** Prof.nom;

### **Mappings**

- Mapping
	- correspondance entre le schéma global et les schémas des sources
	- utilisé pour la traduction des requêtes et la structuration des résultats
- Diversité
	- les schémas : relationnel, XML, orienté-objet, entité-association
	- les mappings : paires d'éléments, fonctions, contraintes, degrés de similarité
- Objectifs contradictoires
	- mappings complexes : puissance d'expression, précision
	- mappings simples : découverte automatique, composition, maintenance simplifiée
- Intégration : sources nombreuses, hétérogènes, ajouts de sources
	- besoin de calcul (semi-)automatique des mappings
	- vue = objet structuré (ensemble de mappings), plus facile à maintenir

⇒ *solutions de compromis, privilégiant les mappings simples*

### **Exemple de mapping**

**S1** : Client — Numéro — Nom — Prénom

 $\mathbf{S}_{\mathbf{2}}$ — Numéro  $S_2$ : Acheteur — ID<br>— Société Société — Compagnie  $\sum$  Contact — Téléphone

- M : Client →<br>Client.Nu Client → Acheteur<br>Client.Numéro → Acheteur.ID **M'** : Client. Acheteur.ID Client.Numéro Client.Société→ Acheteur.Compagnie Client.Société Client.Nom  $\rightarrow$ Client.Prénom → Acheteur.Contact Acheteur.Contact
- **M''**: create view Client create view Client **M'''**: create view Acheteur select ID as Numéro,<br>select ID as Numéro, **getNom**(Contact) as Nom,**getPrenom**(Contact) as Prénom from Acheteur
- $M'$ : Client  $\rightarrow$  Acheteur → Acheteur<br>Numéro → *A* + → Acheteur.ID<br>→ Acheteur.Compagnie<br>Nom. Client.Prénom) → → Acheteur.Contact **concat**(Client.Nom, Client.Prénom) →<br>
m → Acheteur.Contact Acheteur.Contact
	- select Numéro as ID, Compagnie as Société,  $\begin{array}{c} \text{Société as Compagnie,} \end{array}$ **concat**(Nom, Prénom) as Contact from Client

#### **Exemple de mapping (suite)**

• Le même, représenté comme un objet, pas comme une correspondance

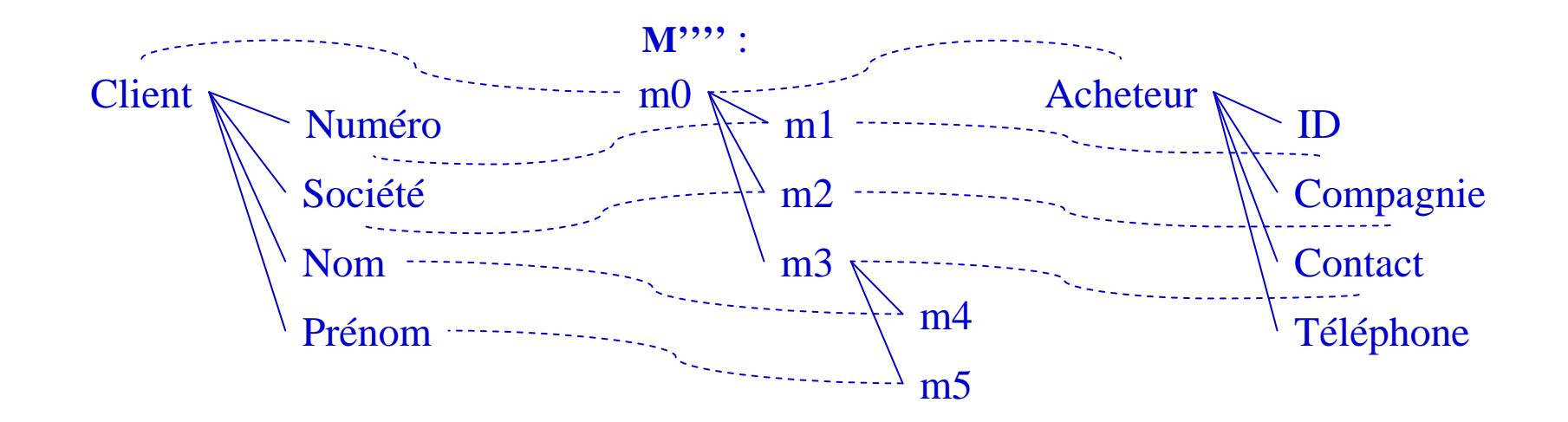

#### **La difficulté de définir les mappings**

- En pratique la création des mappings prend plus de 50% del'effort d'intégration!
	- La précision des mappings a un impact majeur sur l'intégration
- Les difficultés
	- Hétérogénéité des schémas et des modèles
	- Les schémas ne capturent jamais complètement toute la sémantique souhaitée  $\rightarrow$  il faut la chercher partout, dans les données, commentaires
	- Il faut combiner plusieurs critères, proposer plusieurs variantes avec des degrés de confiance différents
- Technique générale: deux étapes
	- Mise en correspondance d'éléments individuels du schéma («matching»)
	- Utilisation des correspondances individuelles pour définir des mappings
		- Union, jointure, filtrage

# **Techniques de calcul de mappings**

- Utilisation du schéma uniquement
	- *linguistique* : similarité des noms/descriptions des éléments
		- égalité : stricte, forme canonique, synonymes, hypernymes
		- sous-chaînes communes, distance d'édition, similarité phonétique
		- découpage des noms composés, détection d'abréviations
	- *contraintes* : type, domaine, multiplicité, valeur clé, cardinalité relations
	- *réutilisation* : mappings déjà calculés pour des structures qui apparaissent souvent
- Utilisation des instances (données)
	- extraction de caractéristiques du schéma absentes dans sa description
	- calcul de mappings d'instances → <sup>g</sup>énéralisés au schéma

# **Techniques (suite)**

- Combinaison de plusieurs critères
	- *hybride* : algorithme qui combine plusieurs critères
	- *composition* : combinaison flexible de plusieurs algorithmes
		- poids ajustables
		- ordre d 'exécution flexible, un algorithme utilise les résultats d 'un autre
- Intervention de l 'utilisateur
	- décision sur les mappings candidats
	- nouveaux mappings loupés par le système
	- paramétrage fin de la composition d 'algorithmes

# **Traitement des requêtes**

#### •Étapes:

- Analyse syntaxique et sémantique
- Décomposition de la requête
- Exécution des requêtes sur les sources
	- transformation de la requête en langage global vers le langage de la source
	- transformation du résultat au format de la source vers le format global
- Recomposition des résultats
	- combinaison des résultats locaux
- Plan d'exécution
	- décrit la méthode d'exécution d'une requête
	- souvent représenté par un *arbre algébrique* = arbre où les nœuds sont des *opérateurs algébriques* et les feuilles les *sources de données*
	- il peut exister plusieurs plans d'exécutions équivalents *espace de recherche*
- Optimisation : choix du meilleur plan dans l'espace de recherche
	- Basée sur un *modèle de coût* et une *stratégie de recherche*

## **Décomposition des requêtes**

 $\bullet$ Exemple : chercher l'adresse de tous les propriétaires de voiture verte

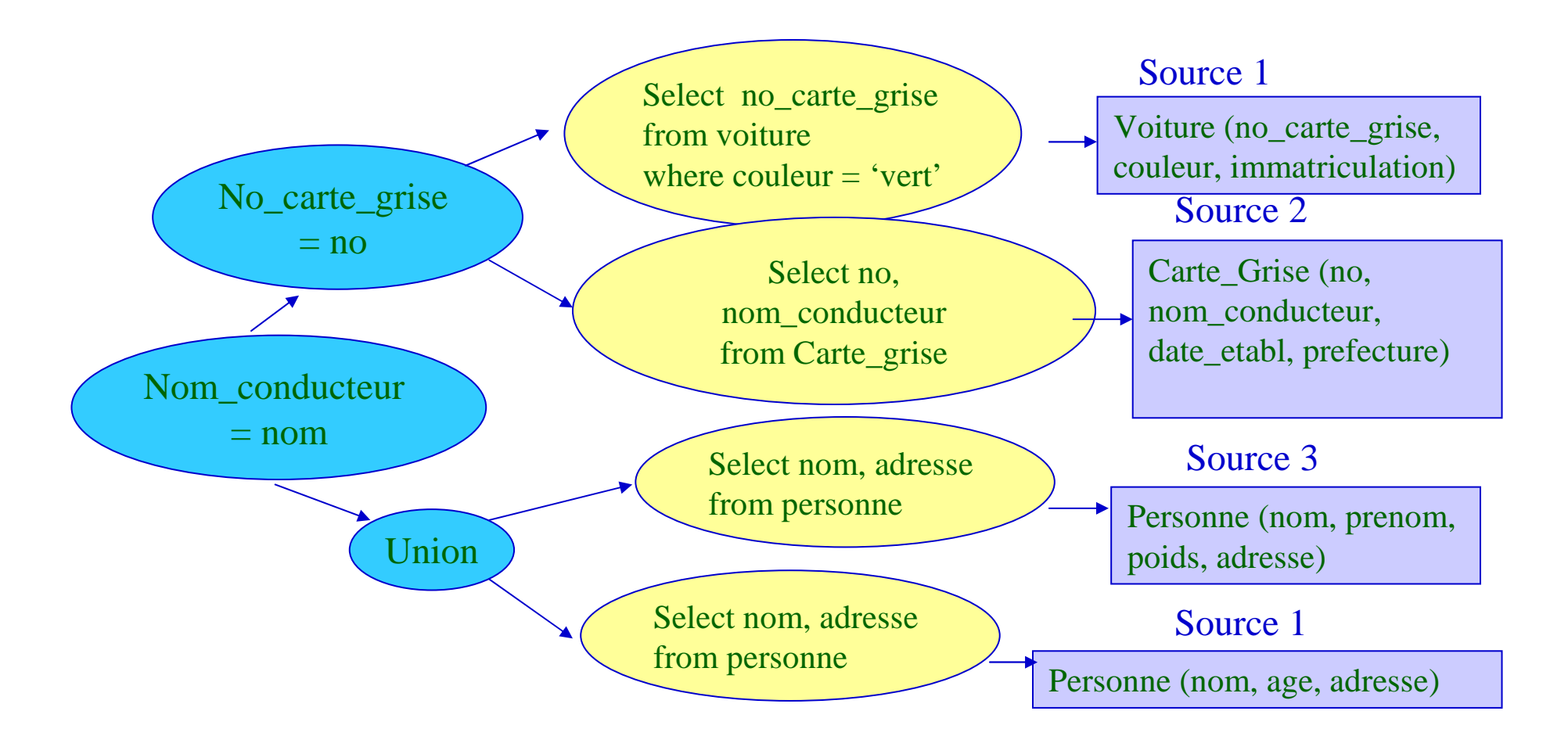

#### **Problèmes spécifiques aux médiateurs**

- Capacités et puissance variable des sources
	- SGBD : possibilité de requêtes complexes
	- Moteur de recherche : par mots-clefs et similarités
	- Fichiers : via champ indexé
- > Le médiateur ou l'adaptateur de la source doit pallier aux déficiences des sources sources
- Modèle de coût
	- Coût d'exécution d'une requête
	- = *coût\_opérations\_médiateur* (classique dans les BD)
	- + *coût\_communication* (réseau: nombre d'accès, débit)
	- + *coûts\_sur\_les\_adaptateurs* (tenir compte de l'accès parallèle aux sources)
	- + *congestion\_du\_réseau* (difficile à modéliser)
	- Coût adaptateurs/sources: difficile à connaître  $\rightarrow$  apprentissage

# **Exemple de système: Xyleme**

- Entrepôt de données XML à l'échelle du web
	- projet INRIA (Verso) + LRI, CNAM, Université Mannheim
		- commercialisé par Xyleme SA
	- objectif : stocker et indexer le contenu XML du web
		- offrir divers services autour de ce contenu
		- Google XML
	- problèmes : passage à l'échelle, hétérogénéité, changements
	- architecture distribuée
- Principaux services
	- stockage XML natif, distribué
	- acquisition de documents à partir du web ou en local
	- interrogation basée sur la structure et le langage naturel
	- notification de changements, gestion de versions
	- intégration sémantique à travers des vues

## **Architecture fonctionnelle**

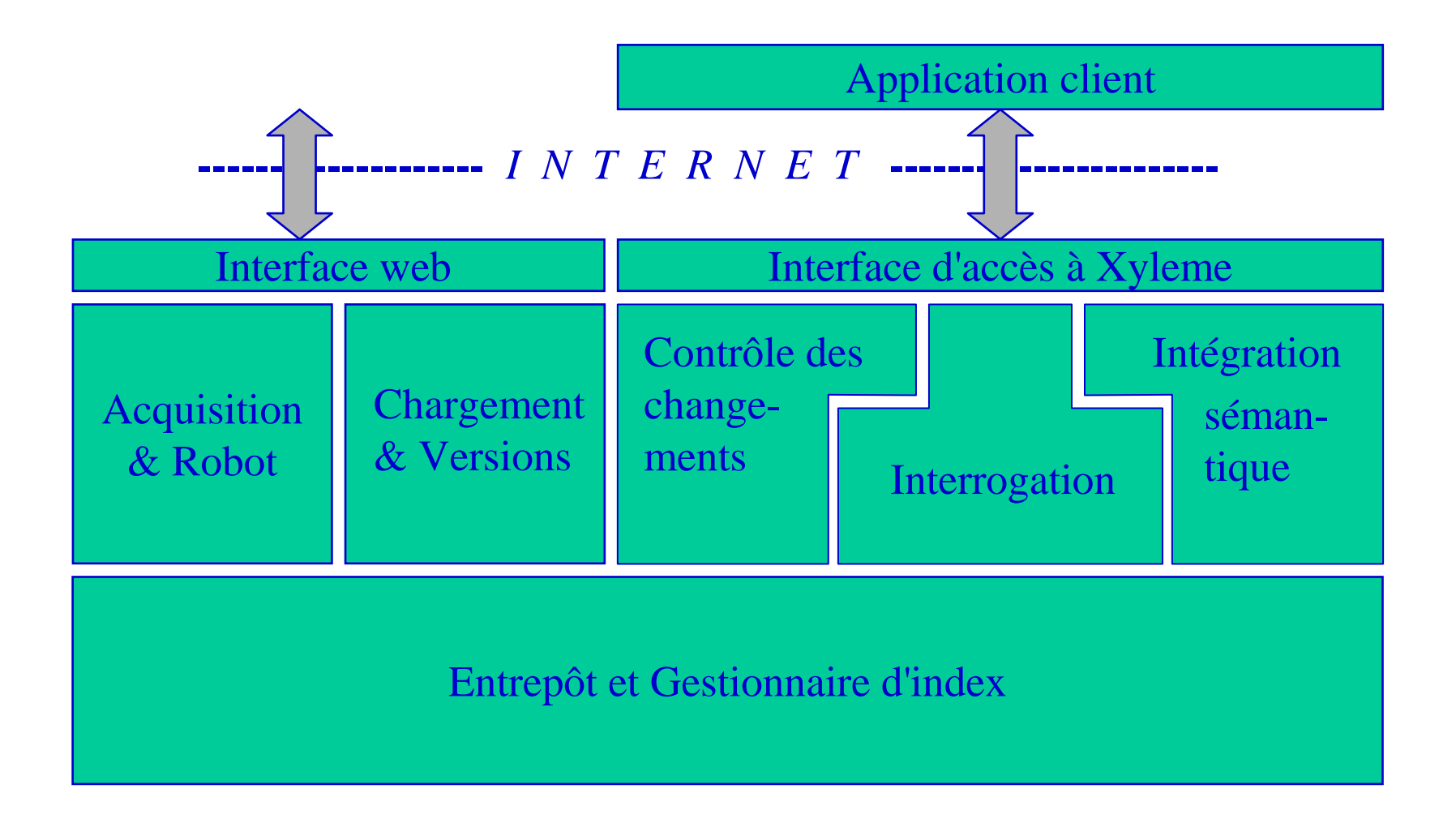

### **Architecture physique distribuée**

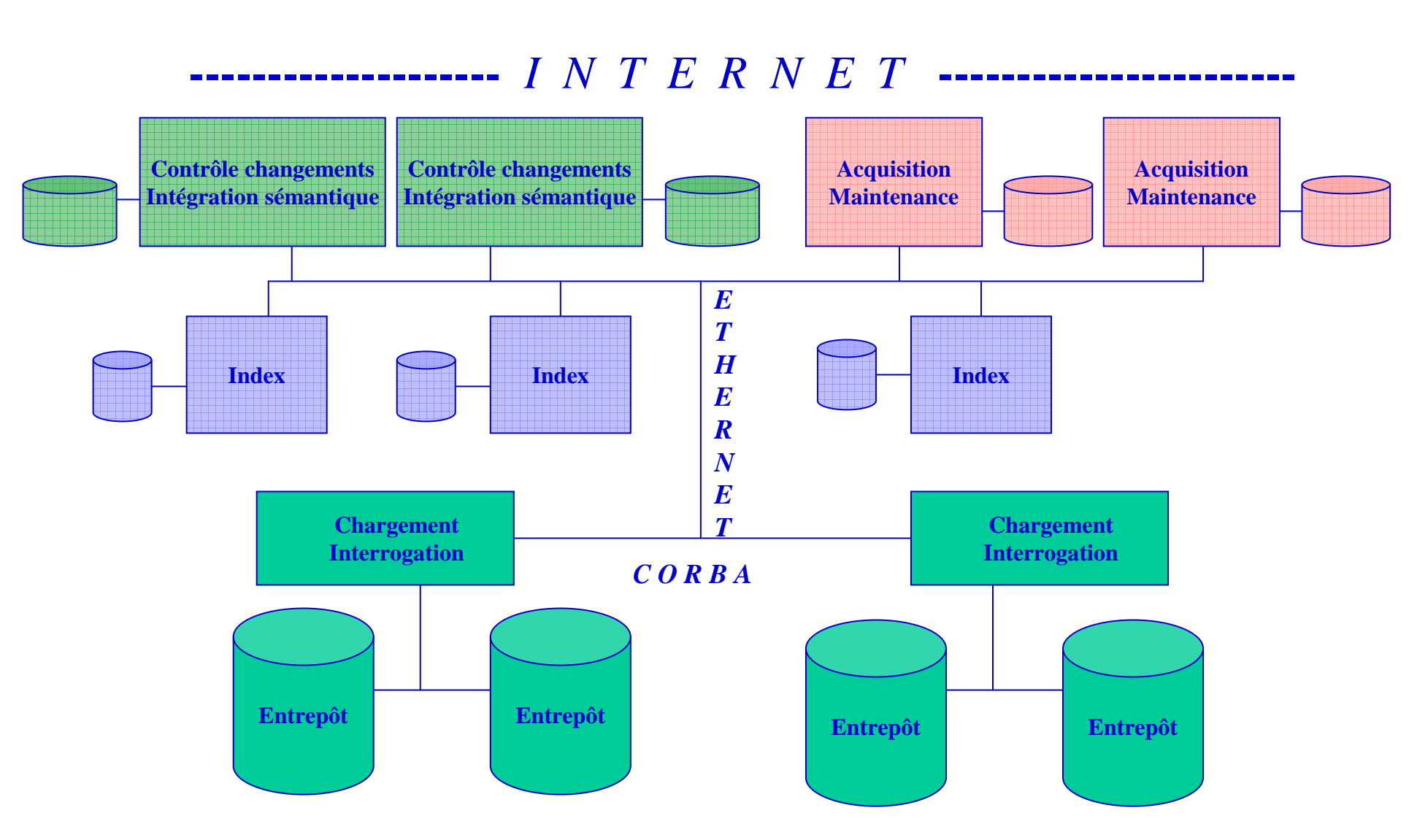

# **Intégration de données dans Xyleme**

- Besoin
	- XML : liberté dans la définition des structures hétérogénéité
	- Documents avec contenus similaires mais structures différentes
	- Interrogation :
		- autant de requêtes que de structures de document différentes
		- autant de structures de résultat que de structures de document différentes
- Problématique
	- Offrir un accès unique et homogène à l'entrepôt (requêtes et résultats)
	- ~ Médiation de sources hétérogènes
- Deux approches
	- Intégration à très large échelle (web)
	- Intégration à petite/moyenne échelle (quelques schémas)

## **Vue à large échelle**

- Vue sur le cinéma
	- domaine **Cinema** : clusters {Films, Acteurs, Spectacles}
	- schéma:

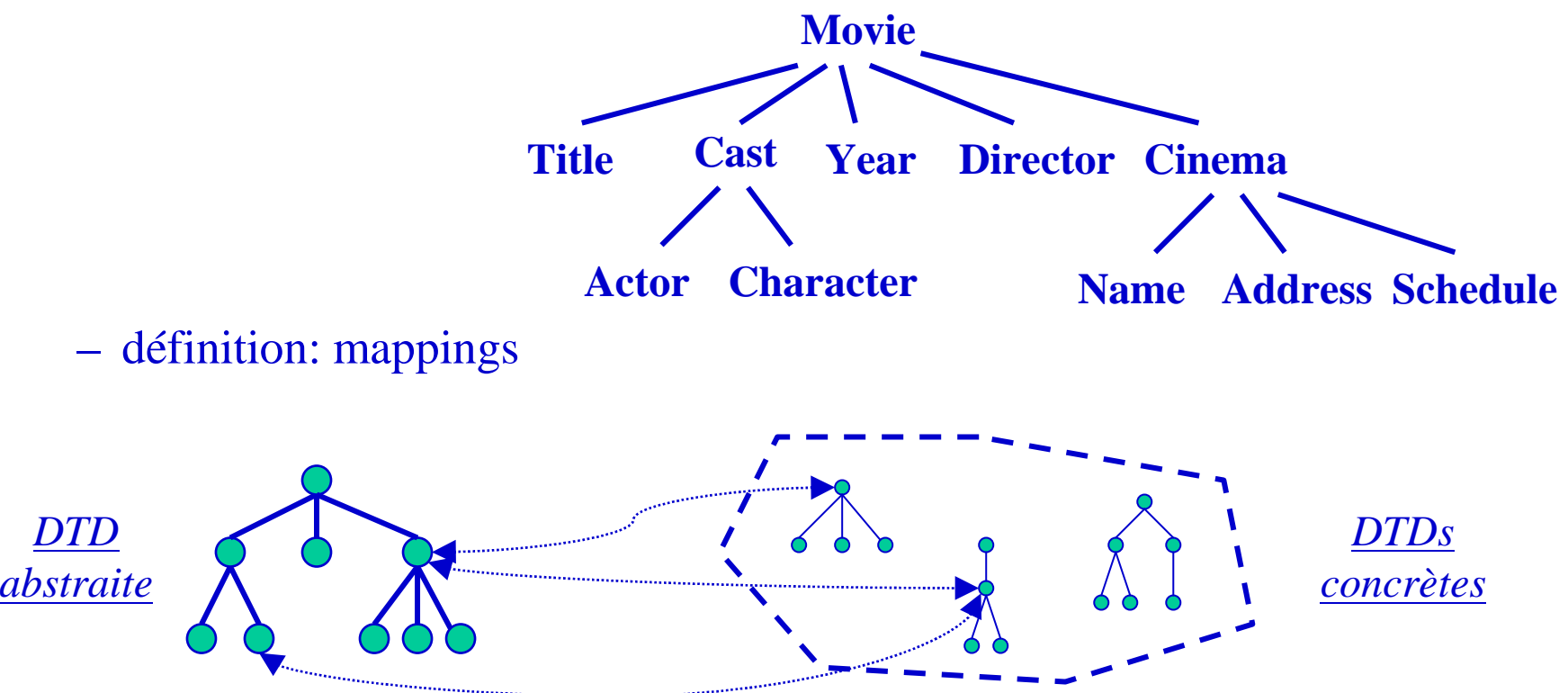

# **Exemples de mappings**

#### **DTDs concrètes**

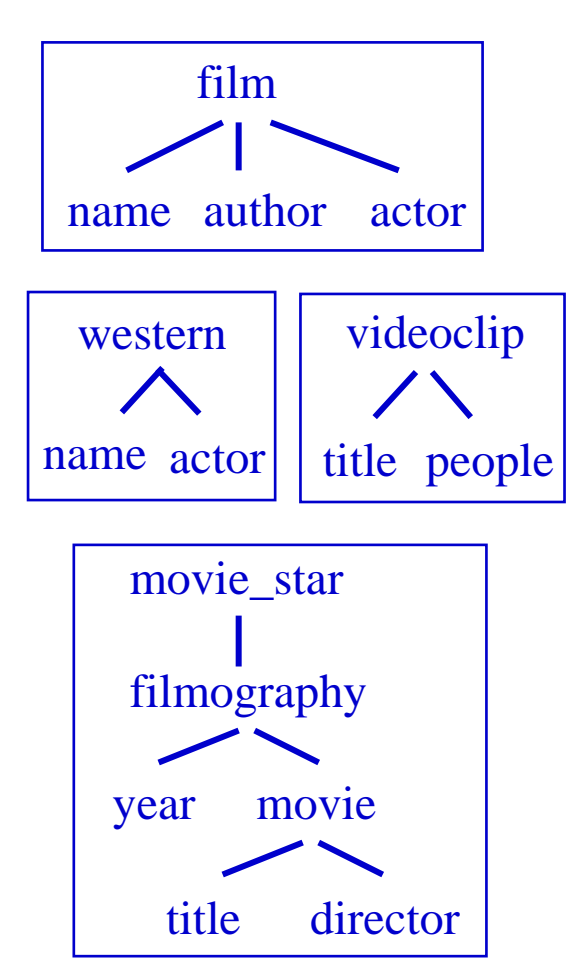

#### **Quelques mappings**

- **Movie** ⇔ film<br>⇔ wes  $\leftrightarrow$  western ↔ western<br>← videoclip<br>← movie st ↔ movie\_star/filmography/movie M**ovie/Title** ↔ film/name<br>Nestern/name  $\leftrightarrow$  western/name  $\leftrightarrow$  videoclip/title<br> $\leftrightarrow$  movie star/fil ↔ movie\_star/filmography/movie/title **Movie/Director**↔ $\leftrightarrow$  film/author<br>  $\leftrightarrow$  videoclip/people<br>  $\leftrightarrow$  movie star/filmo ↔ movie\_star/filmography/movie/director **Movie/Cast/Actor**↔ film/actor  $\leftrightarrow$  western/actor<br> $\leftrightarrow$  videoclin/peo  $\leftrightarrow$  videoclip/people<br> $\leftrightarrow$  movie star
	- $\leftrightarrow$  movie\_star

# **Génération automatique de mappings**

- Absolument nécessaire
	- gestion manuelle possible pour la DTD abstraite, mais impossiblepour les mappings
	- nb. de mappings proportionnel au nb. de DTDs concrètes !
- Choix: mappings chemin-à-chemin, plus adaptés à la génération automatique
- Principes de génération automatique
	- similarités entre mots
		- lexicale: racine commune, mots composés, abréviations, etc.
		- sémantique: synonymie, généralisation, etc.
	- contexte d 'interprétation : le chemin

## **Annotation de la DTD abstraite**

- Chaque concept (nœud) de la DTD abstraite
	- unité de sens : l'ensemble des mots "similaires"
		- chaque mot: décomposé, lemmatisé, info langue
	- contexte : nœud ancêtre important pour l 'interprétation

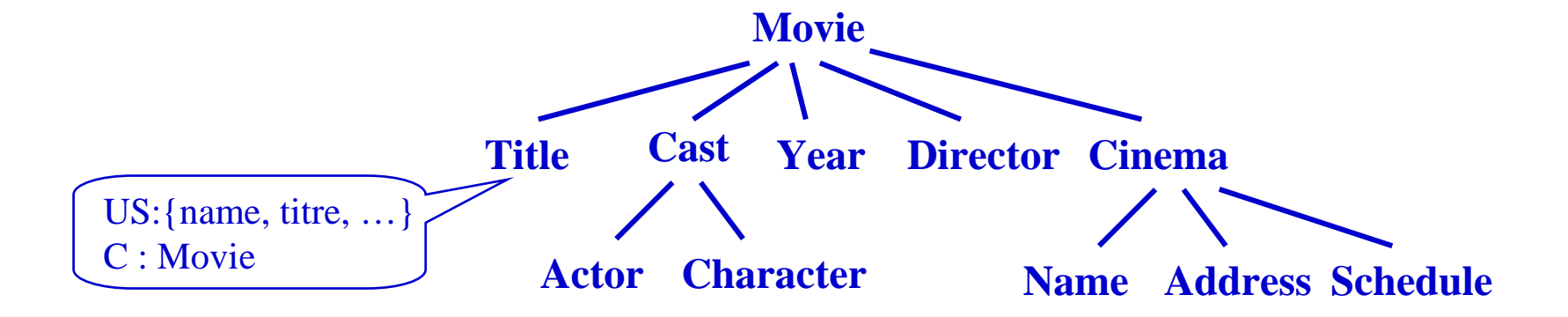

### **Phases**

- • Mise en correspondance sémantique
	- mot abstrait  $\leftrightarrow$  mot concret, à l 'aide de l 'US<br>factorisation des mots qui apparaissent souver
	- factorisation des mots qui apparaissent souvent
		- la comparaison de mots est l'opération la plus coûteuse
- • Mise en correspondance contextuelle
	- un mapping de mots  $\rightarrow$  plusieurs mappings de chemins
	- le contexte permet d 'éliminer des mappings incorrects
		- si contexte(A)=A', A  $\leftrightarrow$  C valide seulement s 'il existe<br>un mapping de A' vers C', un préfixe (ancêtre) de C un mapping de A' vers C', un préfixe (ancêtre) de C
- <u>Validation</u>
	- aide à la découverte de mappings incorrects ou manquants
- Remarques
	- il vaut mieux ne pas perdre de mappings que d'en avoir trop
	- la traduction n'accepte que des combinaisons *valides* de mappings

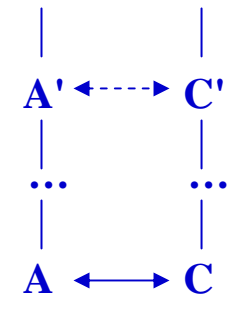

## **Interrogation de vues**

#### • Exemple de requête abstraite:

"Trouver le titre et le metteur en scène des films où joue Julia Roberts"

**select***m*/Title, *m*/Director**from** *doc* **in** *Cinema*, *<sup>m</sup>* in *doc*/Movie **where***m*/Cast/Actor **contains** "Julia Roberts«

- Distribution:
	- Données (clusters), mappings (par cluster)
	- $\rightarrow$  distribution en sous-requêtes par cluster

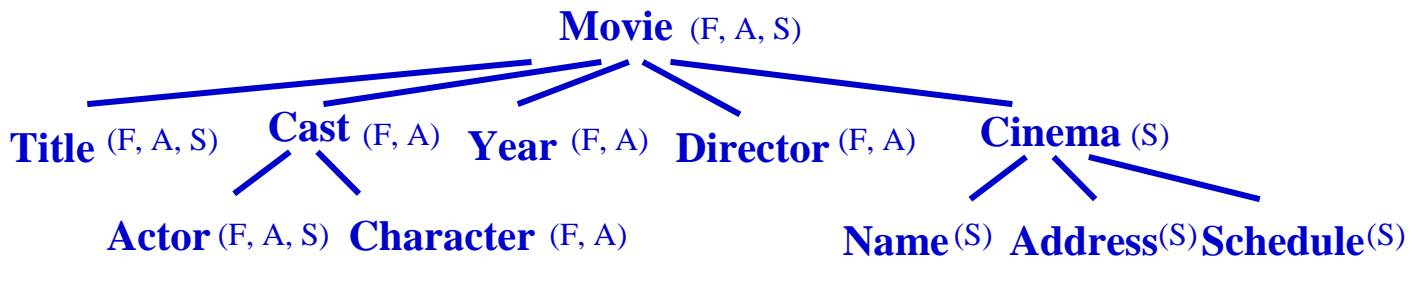

**Clusters : F = Films, A = Acteurs, S = Spectacles**

**Movie**

**Actor**

*"Julia Roberts"*

**Cast Director**

**Title**

### **Évaluation sur chaque machine**

- Traduction en requêtes concrètes à l'aide des mappings
	- Contraintes pour accélérer la traduction (préservation descendance)

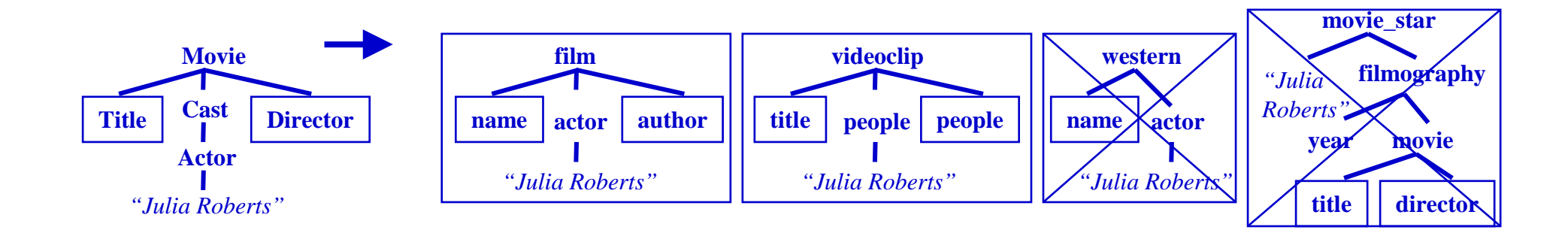

• Typage des résultats : utiliser le schéma global

#### <Result> → $\langle$ name $\rangle$ Ocean 's Eleven $\langle$ name $\rangle$  $\langle$ Result $\rangle$   $\langle$ Result $\rangle$

<Result><br>
<Title>Ocean 's Eleven</Title> <author>S. Soderbergh</author> <Director>S. Soderbergh</Director>

#### **Typage des résultats : difficultés**

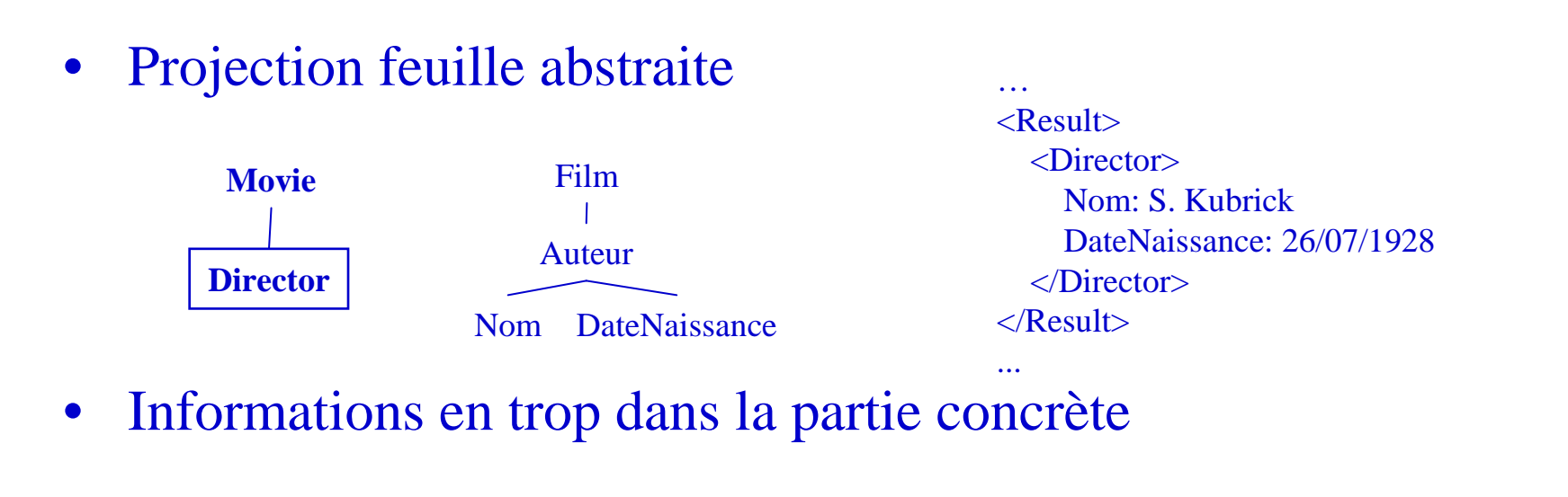

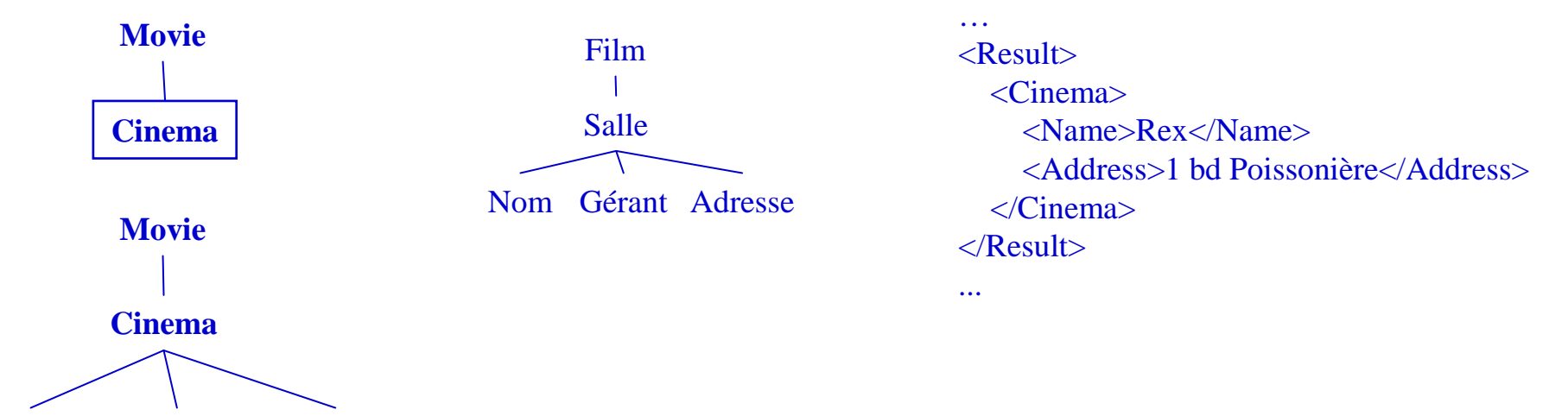

**Name Address Schedule**

# **Xyleme: vues à moyenne échelle**

- A moyenne échelle les restrictions imposées à l'échelle du web ne sont plus nécessaires
- Objectif: développer des applications au dessus de données hétérogènes
	- Simplifier l'écriture des requêtes
	- Précision: traduction de requêtes sans pertes
- Système XyView
	- $\sim$  V<sub>1188</sub> de type  $\mu$ Vues de type « relation universelle »  $\rightarrow$  interrogation très simple
	- Niveau intermédiaire de vue pour gérer l'hétérogénéité et les jointures

#### **Exemple de documents hétérogènes**

#### <GameResult> <WireHeading> ... </WireHeading> <Description> Real Madrid 1 - Valencia 0</Description> <Date> 2004-05-22 </Date><Team> <Name> Real Madrid </Name><Scored> 1 </Scored> <Scorer><Name> Zidane </Name> $\langle$ Goals $> 1 \langle$ Goals $>$ </Scorer></Team> <Team> <Name> Valencia </Name><Scored> 0 </Scored></Team></GameResult>

<Result Date="2004-03-15"> <Summary> France 1 - Spain 1</Summary><Scorers> <Scorer Goals="1"> <Name> Zidane </Name> <Country> France </Country></Scorer> <Scorer Goals="1"> <Name> Raul </Name> <Country> Spain </Country></Scorer> </Scorers> $\langle$ Result $\rangle$ 

<Encyclopedia><Football> <Player><Name> Zidane </Name> <Biography>...</Biography></Player>

...</Football>

...</Encyclopedia>

**Concepts :** match, joueur, date, biographie, …

#### **Exemple de requête :**

**Q** : "Les biographies des buteurs des matches du 2004-09-08" union(For \$doc1 in collection(NationalURI),\$var1 in \$doc1/GameResult, \$doc2 in collection(EncyclopediaURI), \$var2 in \$doc2/Encyclopedia/Football/Player,\$var3 in \$var2/BiographyWhere  $\frac{\sqrt{2004-09}}{0}$  and \$var1/Team/Scorer/PlayerName = \$var2/NameReturn string(\$var3),For \$doc1 in collection(InternationalURI),\$var1 in \$doc1/Result, \$doc2 in collection(EncyclopediaURI), \$var2 in \$doc2/Encyclopedia/Football/Player,\$var3 in \$var2/BiographyWhere  $\frac{\gamma}{20}$  Var $1/\omega$  Date = xs:date('2004-09-08') and \$var1//Player/Name = \$var2/NameReturn string(\$var3) )

### **Exemple de vue XyView**

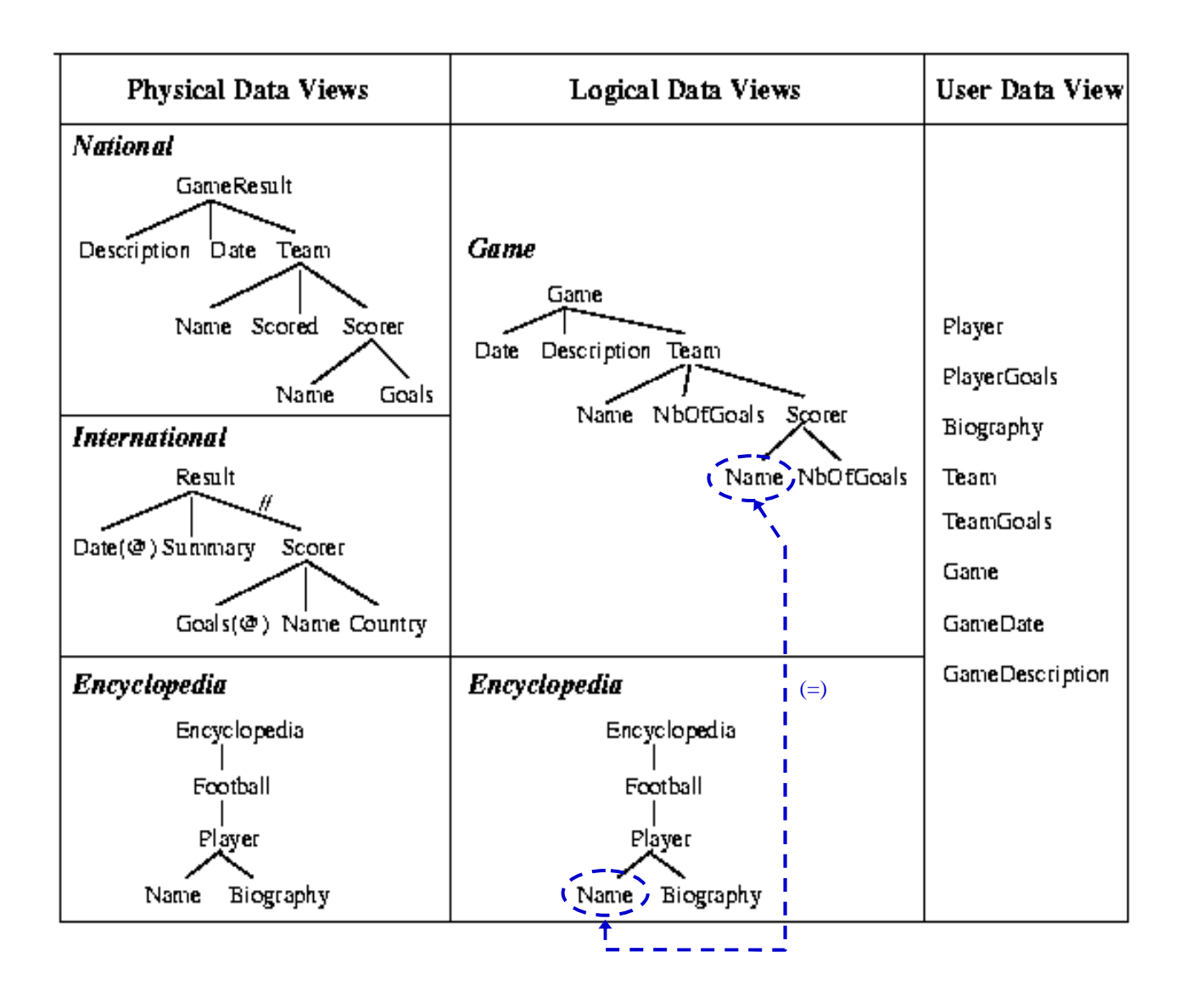

#### **Traduction de requêtes**

- Requêtes simples sélection-projection (formulaire)
	- Traduction « global as view » entre les niveaux successifs

*Exemple*: "Les biographies des buteurs des matches du 2004-09-08"

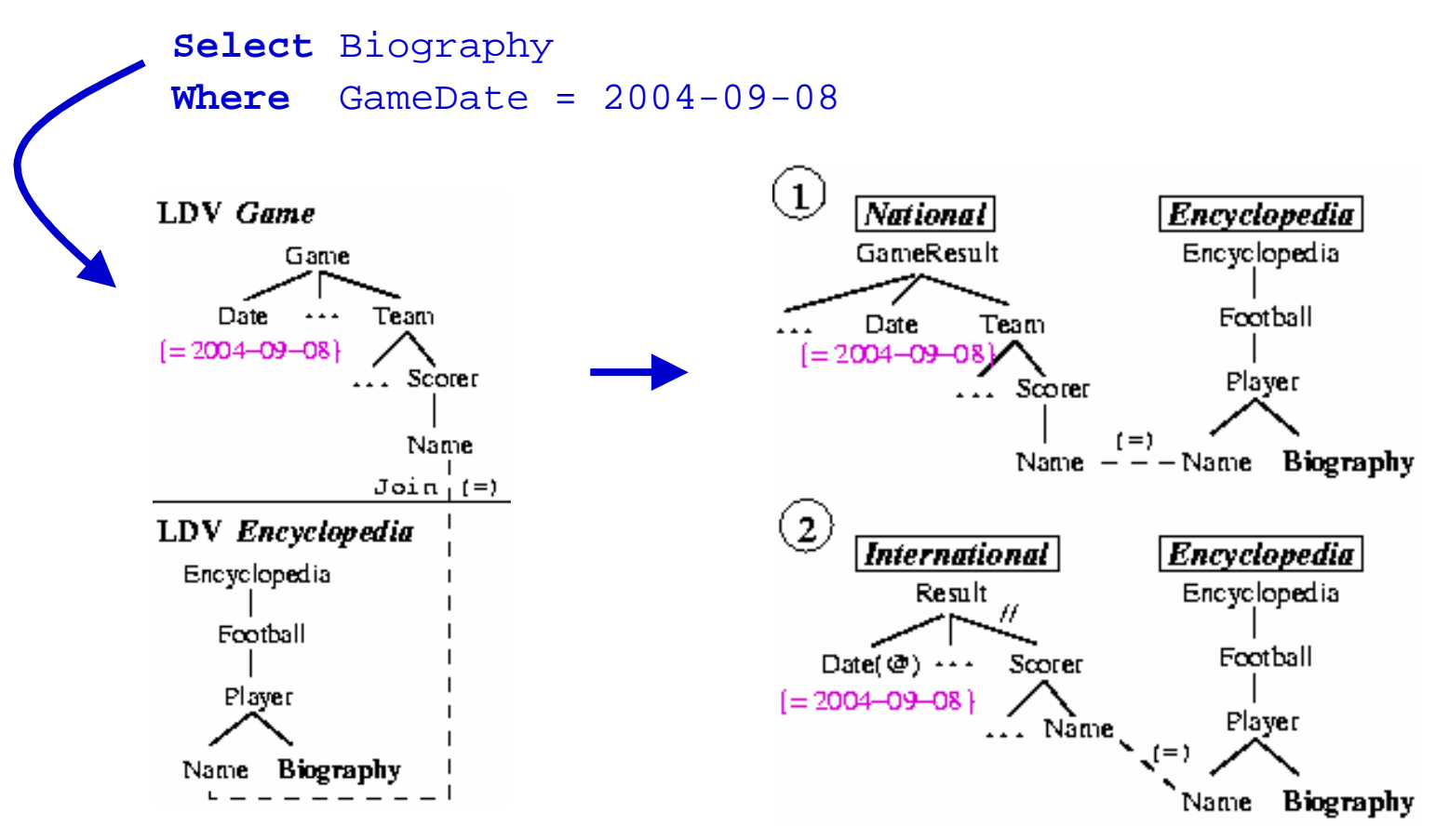

#### **Sources utilisées pour ces transparents**

- G. Gardarin, *Médiation de données*, cours Université de Versailles
- A. Doucet, *Intégration de données hétérogènes et réparties*, cours Université Pierre et Marie Curie
- A. Halevy, *Data Integration*, Cours invité à l'Universitéd'Aalborg